# Chapter 2 Application Layer

#### **COMPUTER FIFTH EDITION NETWORKING**

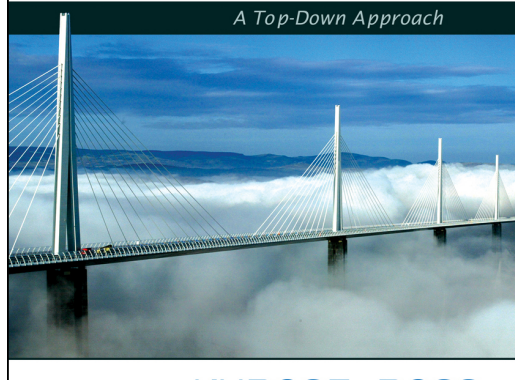

**KUROSE · ROSS** 

#### A note on the use of these ppt slides:

We're making these slides freely available to all (faculty, students, readers). They're in PowerPoint form so you can add, modify, and delete slides (including this one) and slide content to suit your needs. They obviously represent a *lot* of work on our part. In return for use, we only ask the following:

 $\cdot$  If you use these slides (e.g., in a class) in substantially unaltered form, that you mention their source (after all, we'd like people to use our book!)  $\cdot$  If you post any slides in substantially unaltered form on a www site, that you note that they are adapted from (or perhaps identical to) our slides, and note our copyright of this material.

Thanks and enjoy! JFK/KWR

All material copyright 1996-2010 J.F Kurose and K.W. Ross, All Rights Reserved Computer Networking: A Top Down Approach, 5th edition. Jim Kurose, Keith Ross Addison-Wesley, April 2009.

## The Bare minimum

To code a socket, you will need at least

- ACCEPT: **block and wait** for CONNECT PKT
- CONNECT: **establish** a connection
- RECEIVE: **block and wait** for a SEND PKT
- SEND: **actually sending** a PKT on the channel
- DISCONNECT: **putting an end**
- These are the functions you'll see
	- C, JAVA, for any connection-oriented transport

# A first example

**\*** How does it work

- **Server LISTEN, wait for CONNECT PKT**
- **EXALGE 11 Client send a CONNECT message, and then** block until received the answer from server
- Once server received CONNECT message, it becomes unblocked, send an answer, and becomes blocked again in READ
- Once the client received the answer, it becomes unblocked, SENDS a request message, and block again in READ
- **The server finally answer with data, and close**

### Socket-programming using TCP

Socket: a door between application process and endend-transport protocol (UCP or TCP) TCP service: reliable transfer of bytes from one process to another

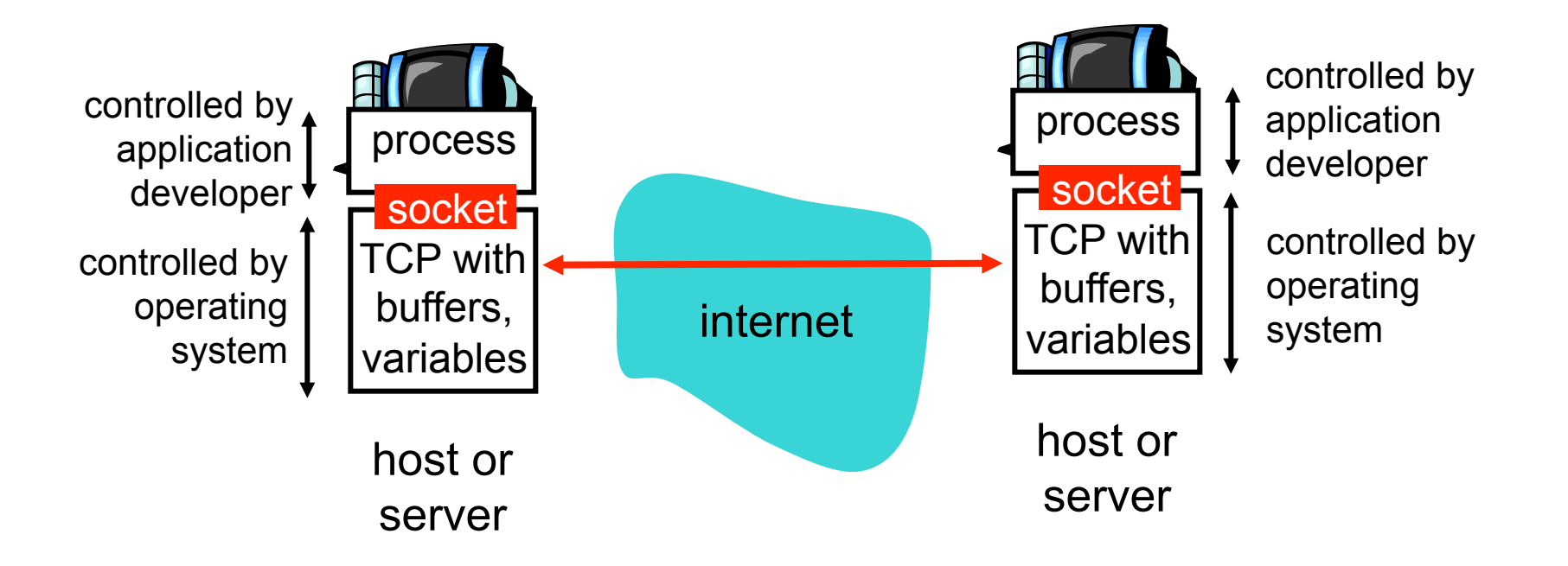

### Socket programming with TCP

#### Client must contact server

- server process must first be running
- server must have created socket (door) that welcomes client's contact

#### Client contacts server by:

- creating client-local TCP socket
- specifying IP address, port number of server process
- when client creates socket: client TCP establishes connection to server TCP
- when contacted by client, server TCP creates new socket for server process to communicate with client
	- **E** allows server to talk with multiple clients
	- source port numbers used to distinguish clients (more in Chap 3)

#### application viewpoint

TCP provides reliable, in-order transfer of bytes ("pipe") between client and server

### Client/server socket interaction: TCP

Server (running on hostid) Client

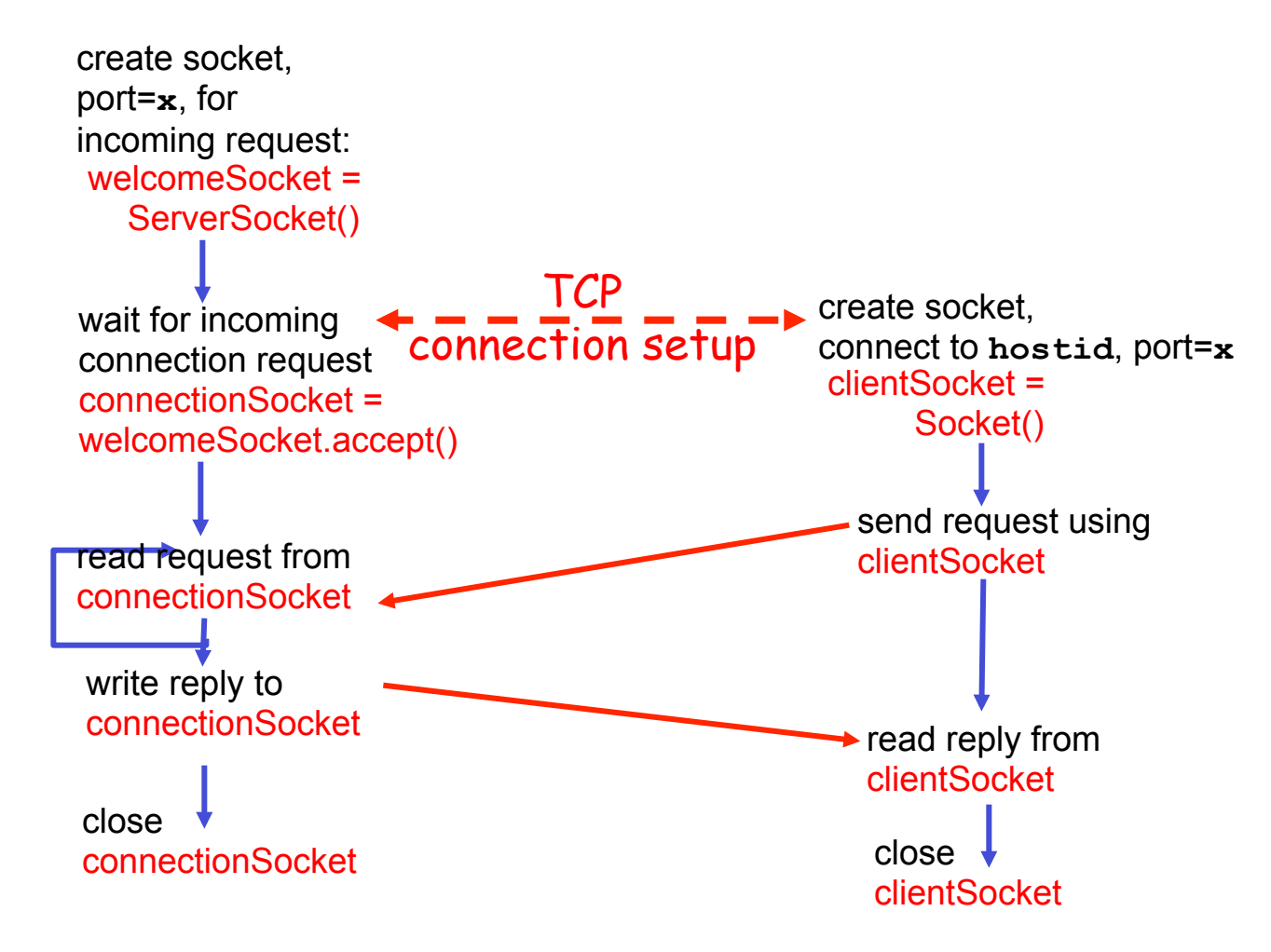

# Stream jargon

- stream is a sequence of characters that flow into or out of a process.
- input stream is attached to some input source for the process, e.g., keyboard or socket.
- output stream is attached to an output source, e.g., monitor or socket.

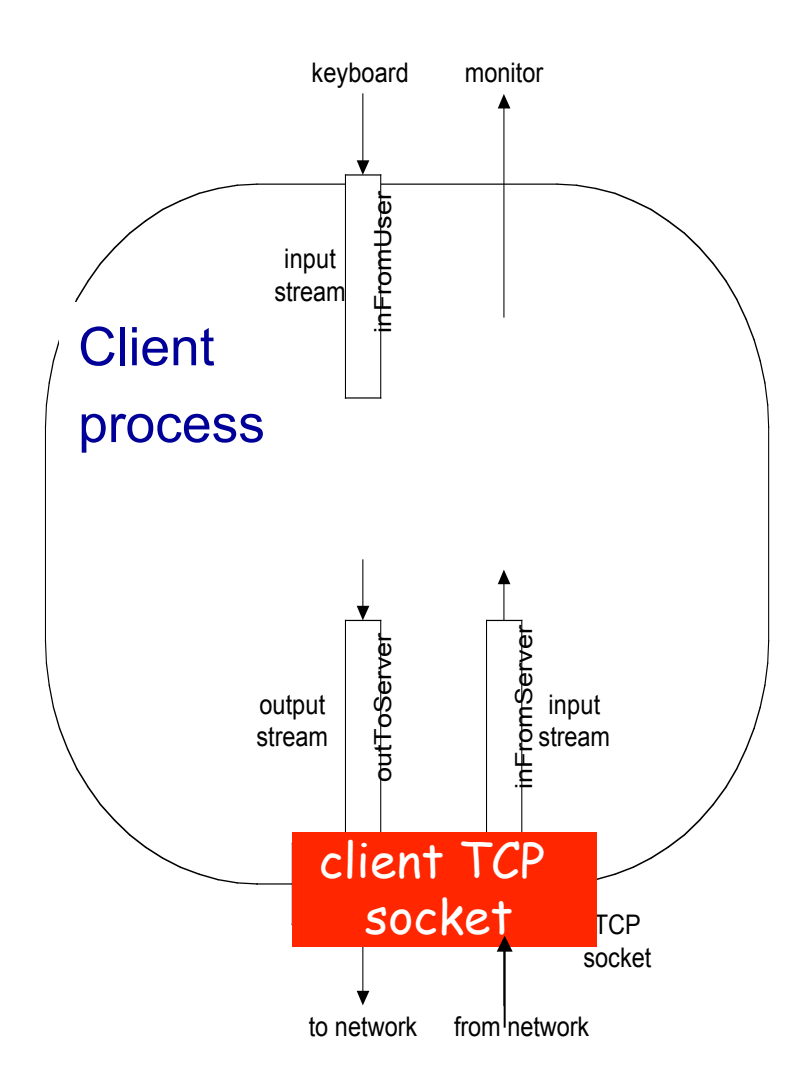

### Socket programming with TCP

#### Example client-server app:

- 1) client reads line from standard input (**inFromUser** stream) , sends to server via socket (**outToServer** stream)
- 2) server reads line from socket
- 3) server converts line to uppercase, sends back to client
- 4) client reads, prints modified line from socket (**inFromServer** stream)

## Example: Java client (TCP)

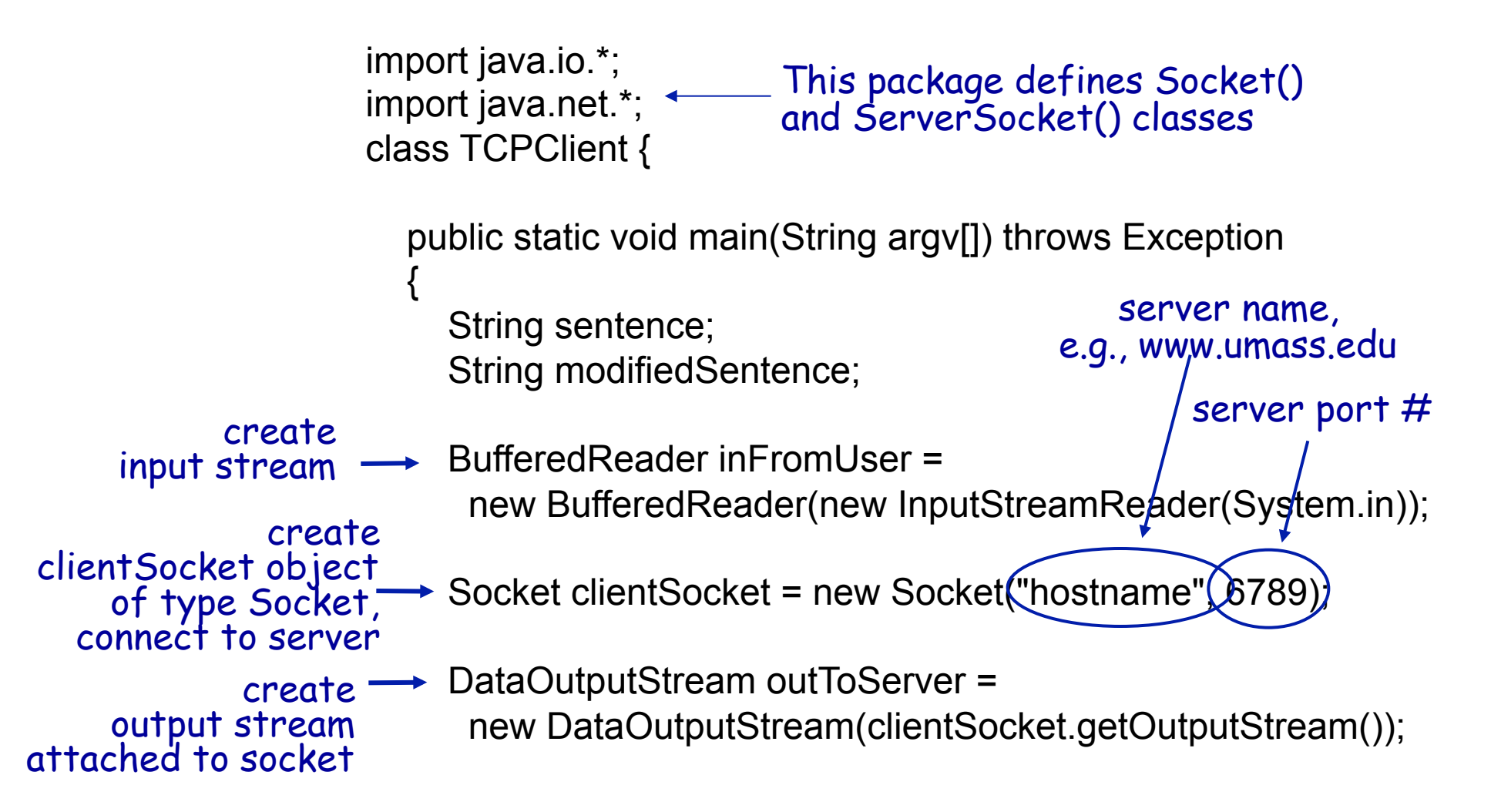

## Example: Java client (TCP), cont.

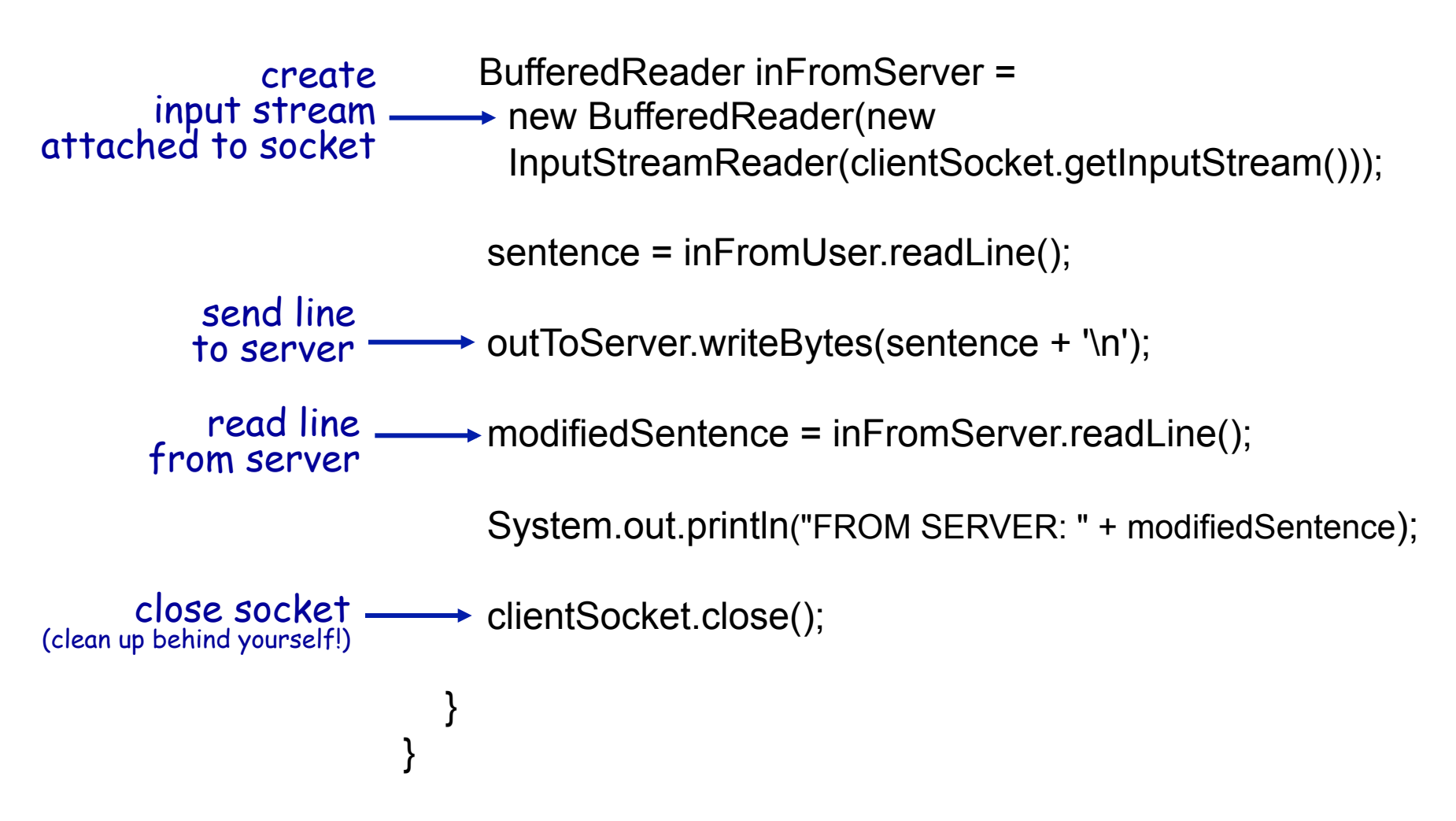

## Example: Java server (TCP)

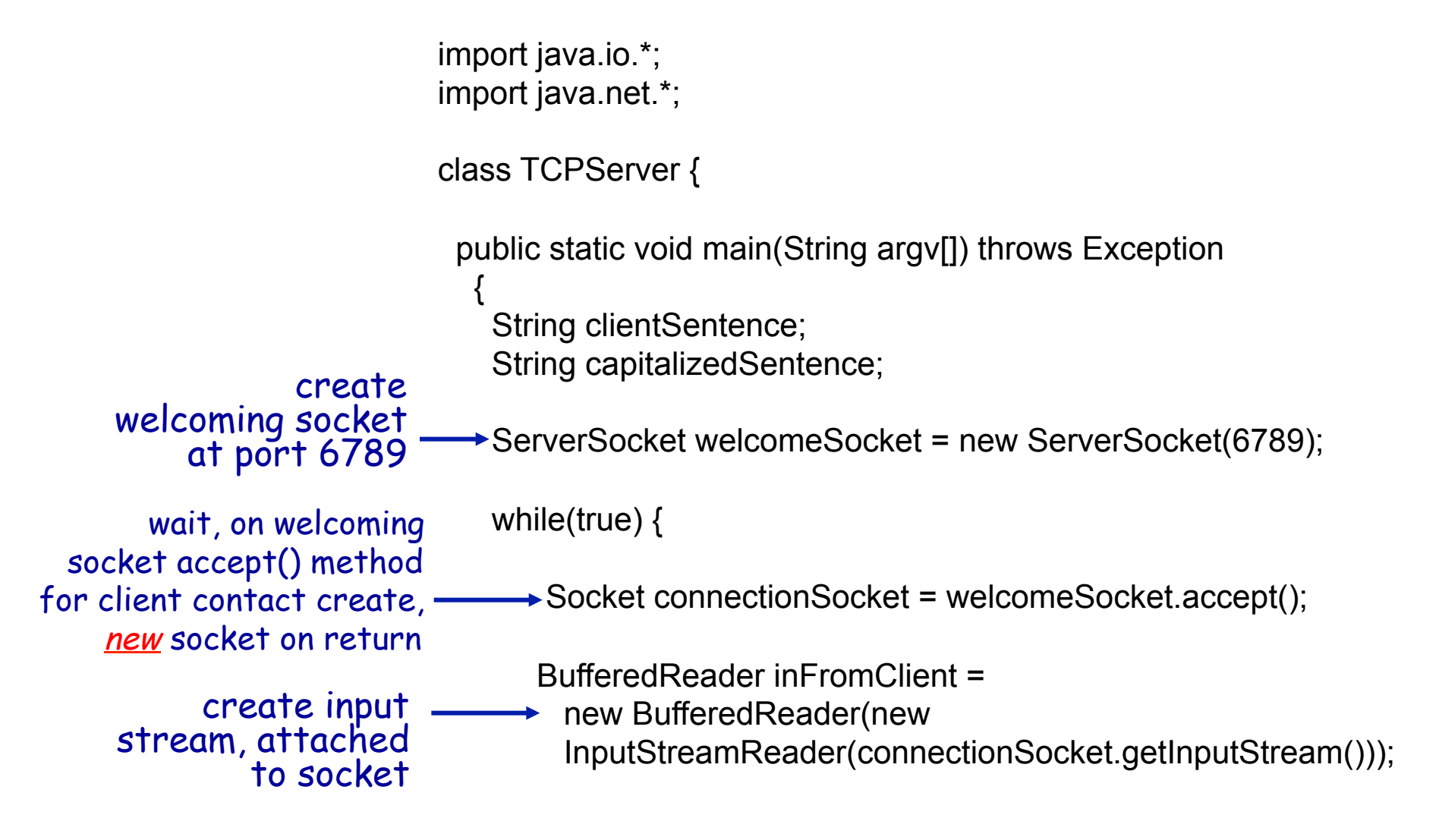

### Example: Java server (TCP), cont

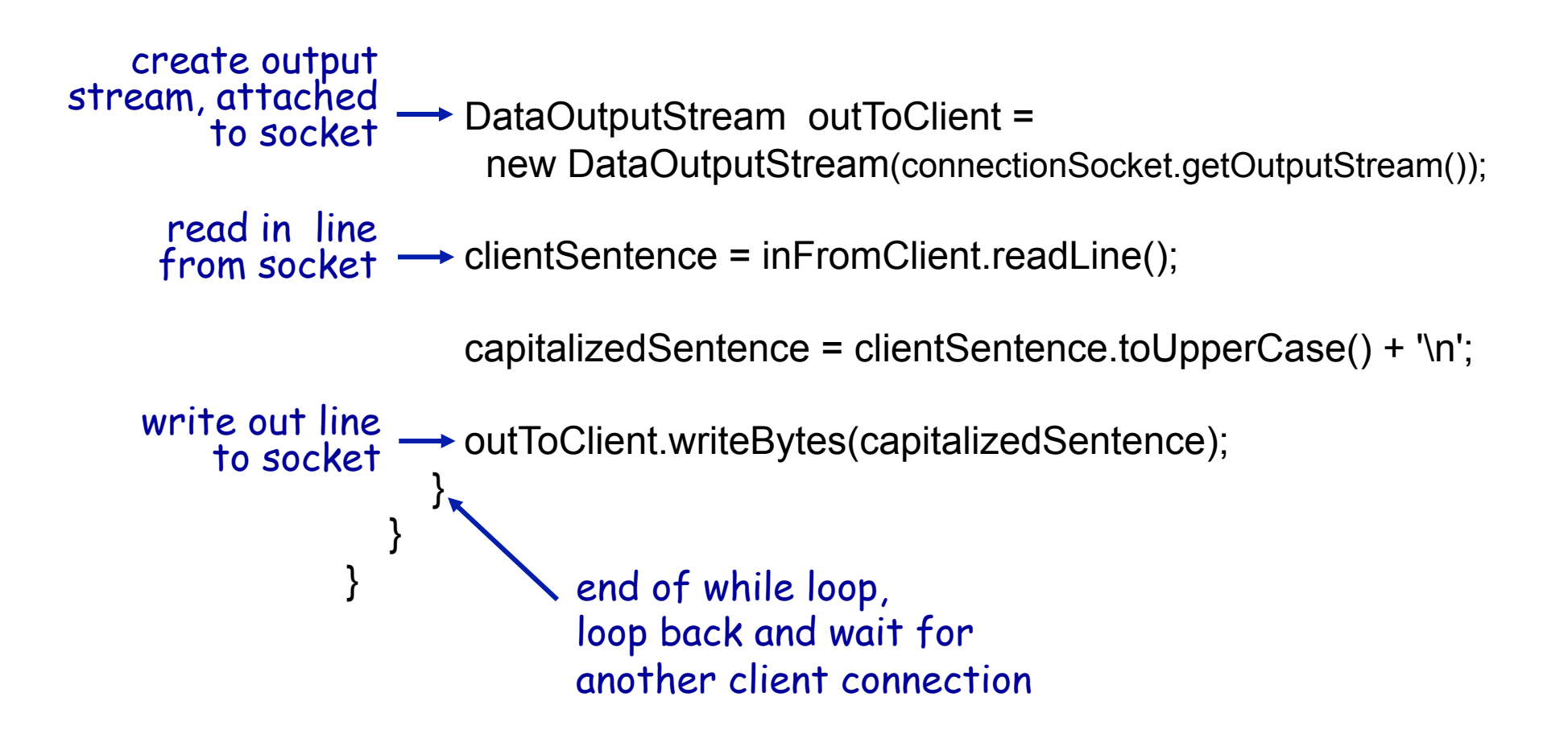

# Chapter 2: Application layer

- 2.1 Principles of network applications
- 2.2 Web and HTTP
- 2.3 FTP
- 2.4 Electronic Mail
- SMTP, POP3, IMAP 2.5 DNS
- 2.6 P2P applications
- 2.7 Socket programming with TCP
- 2.8 Socket programming with UDP

### Socket programming with UDP

#### UDP: no "connection" between client and server

- **\*** no handshaking
- sender explicitly attaches IP address and port of destination to each packet
- server must extract IP address, port of sender from received packet

#### UDP: transmitted data may be received out of order, or lost

application viewpoint:

UDP provides unreliable transfer of groups of bytes ("datagrams") between client and server

### Client/server socket interaction: UDP

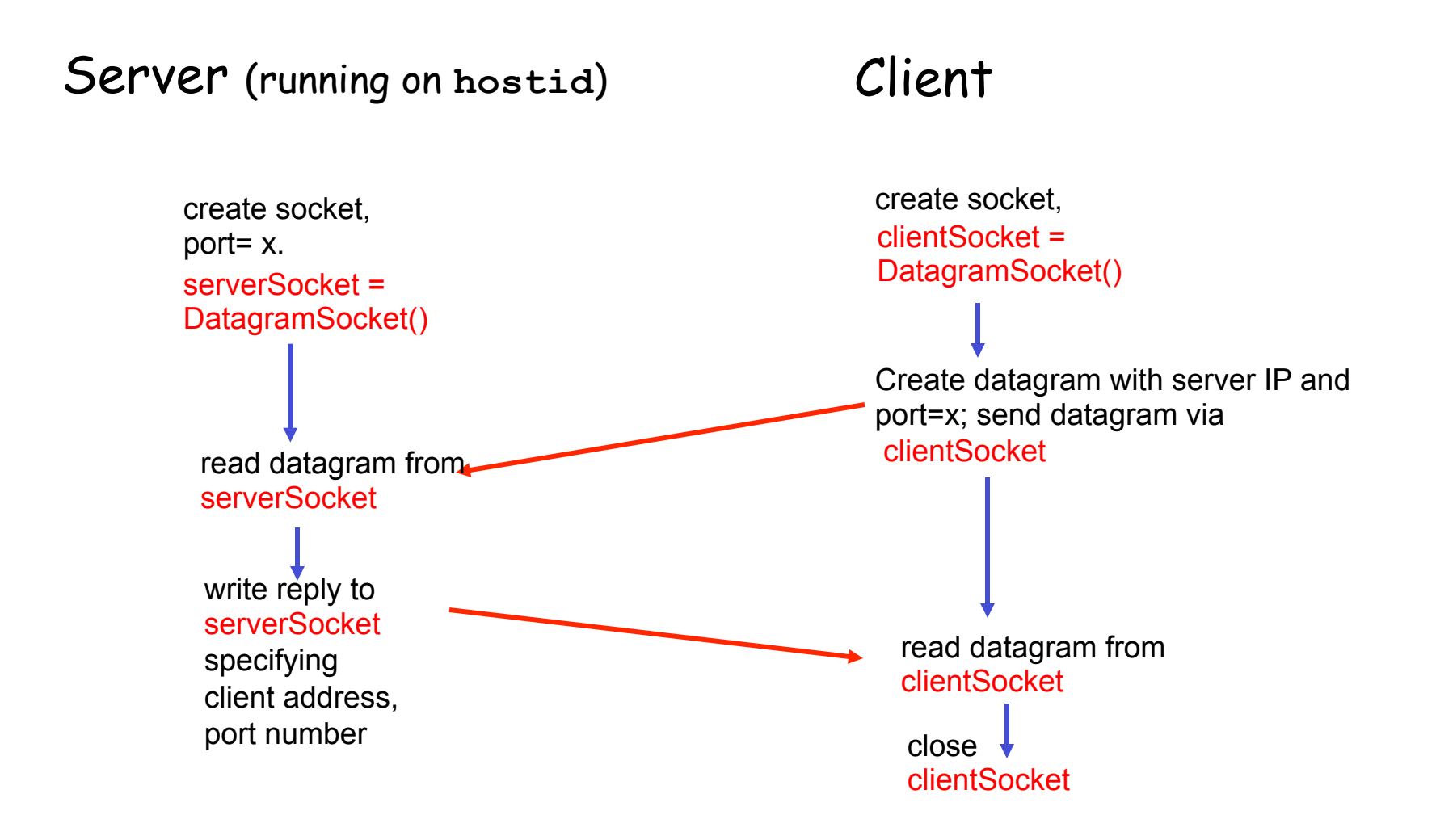

### Example: Java client (UDP)

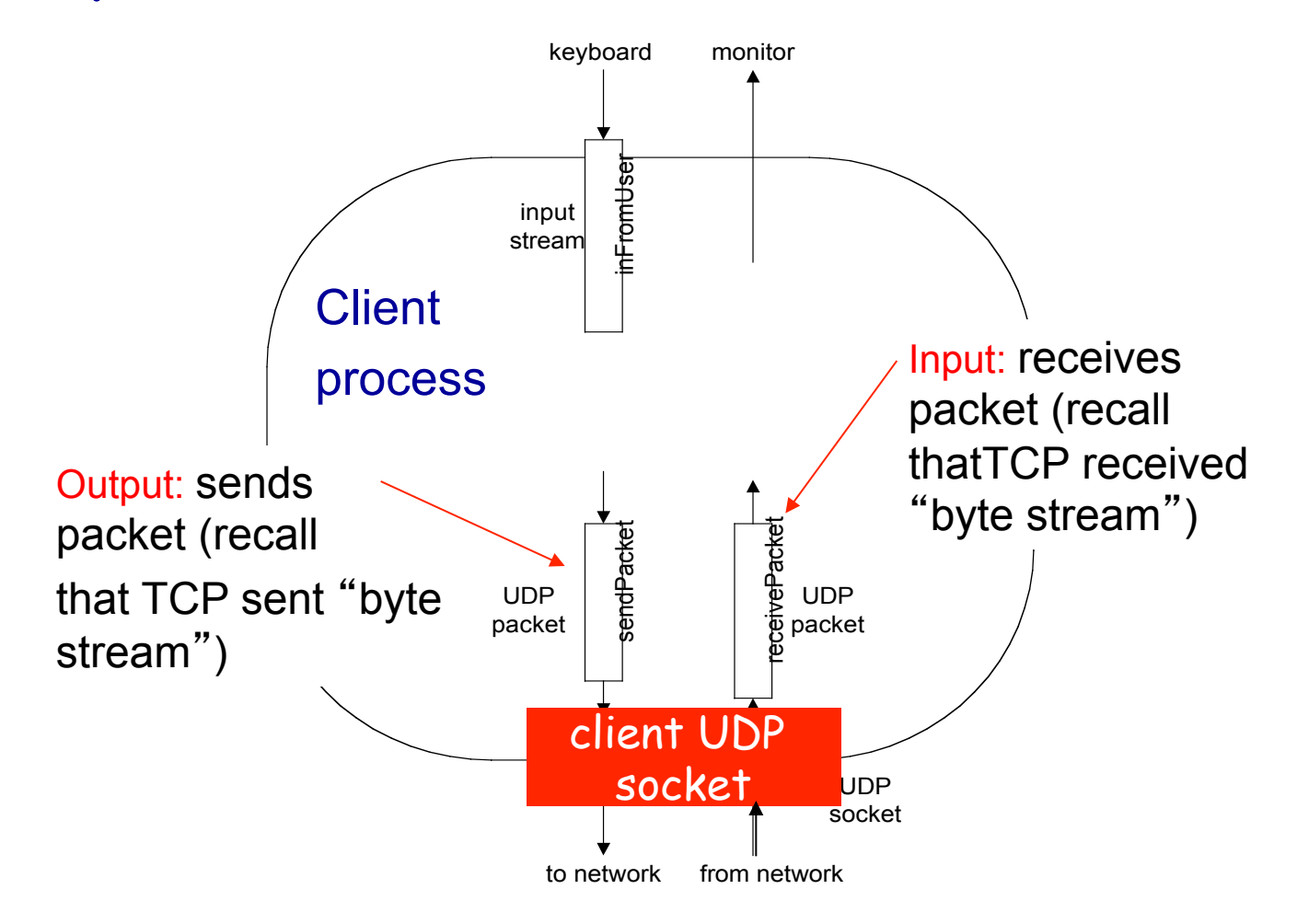

### Example: Java client (UDP)

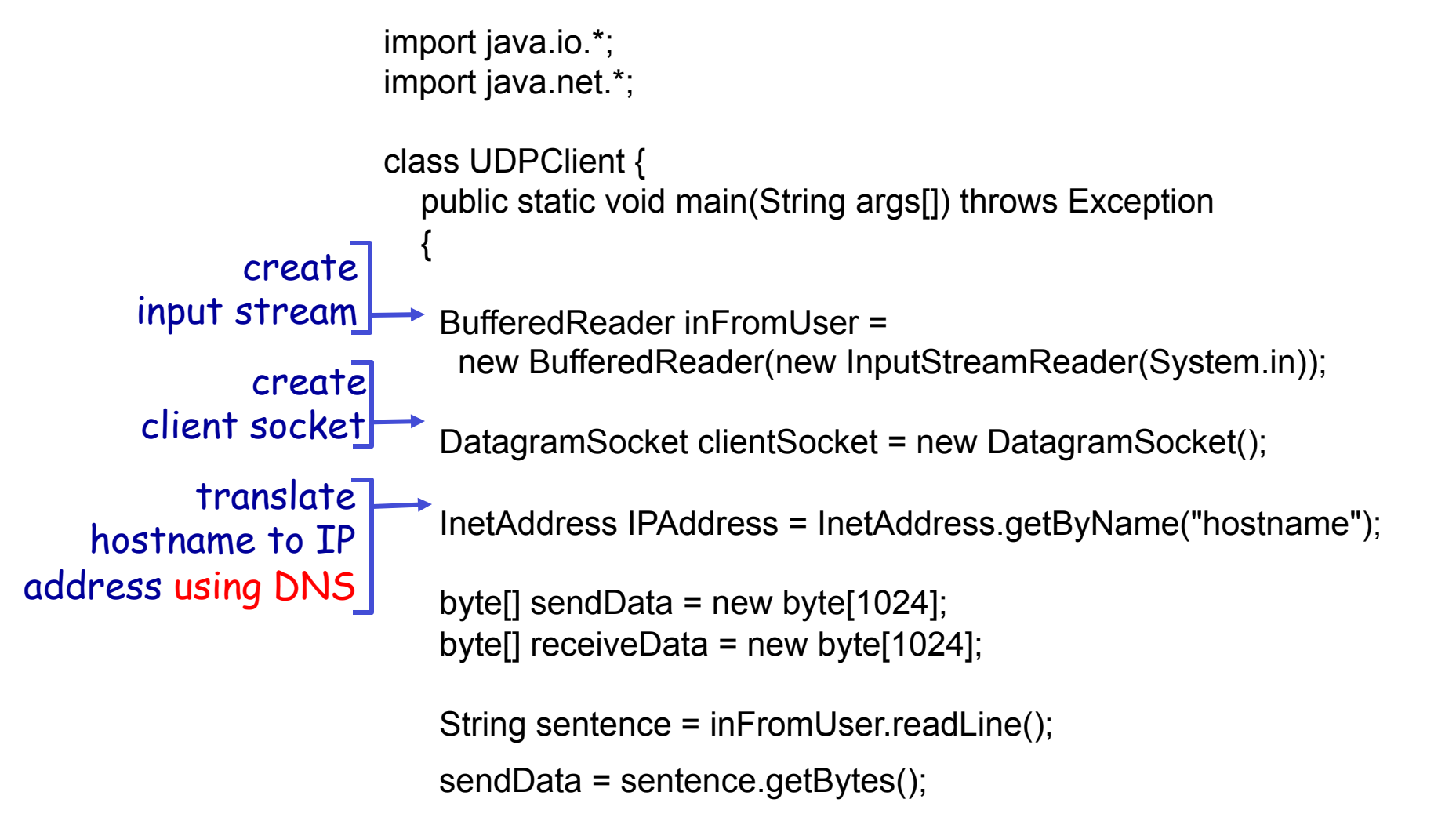

## Example: Java client (UDP), cont.

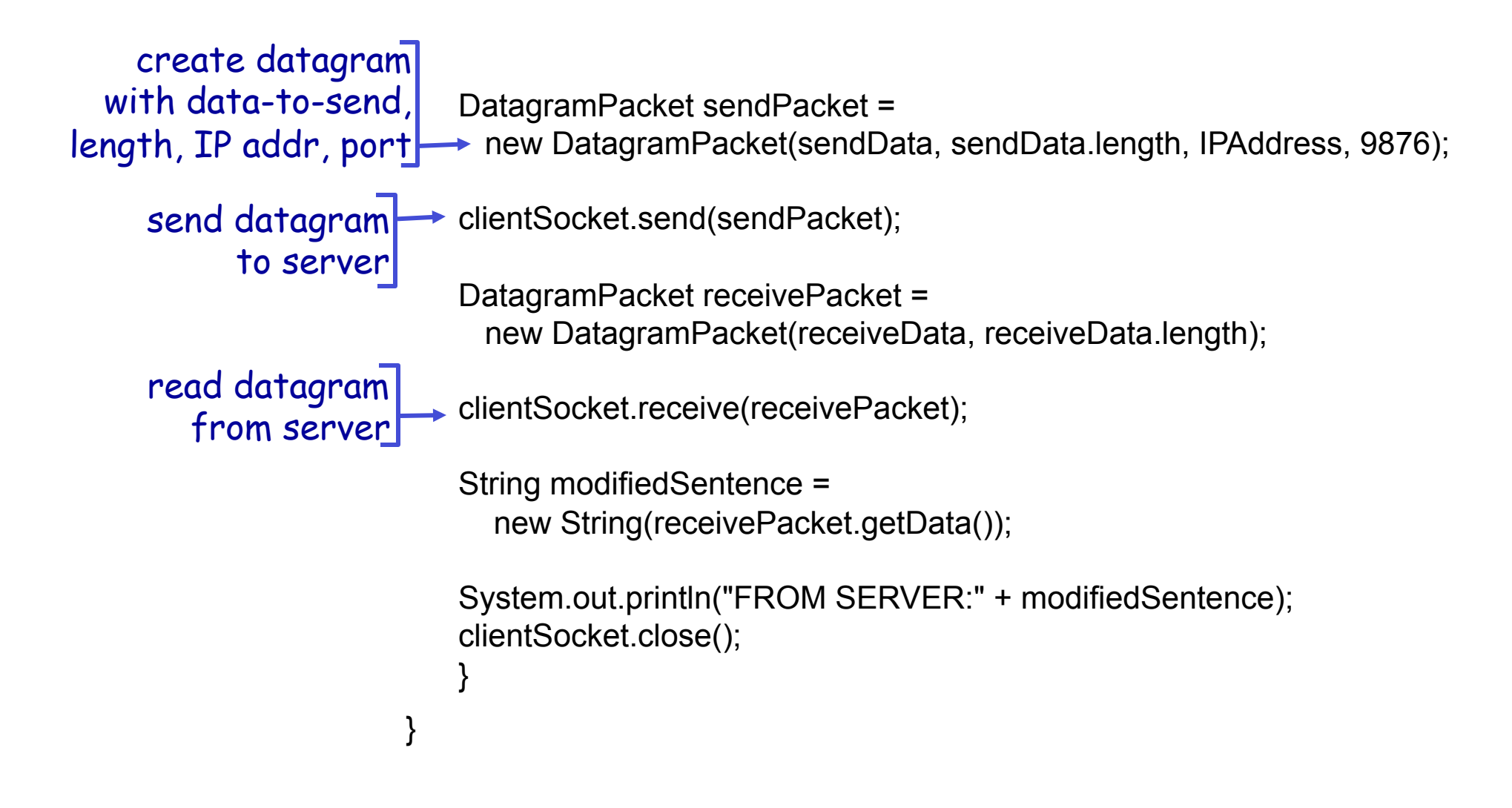

### Example: Java server (UDP)

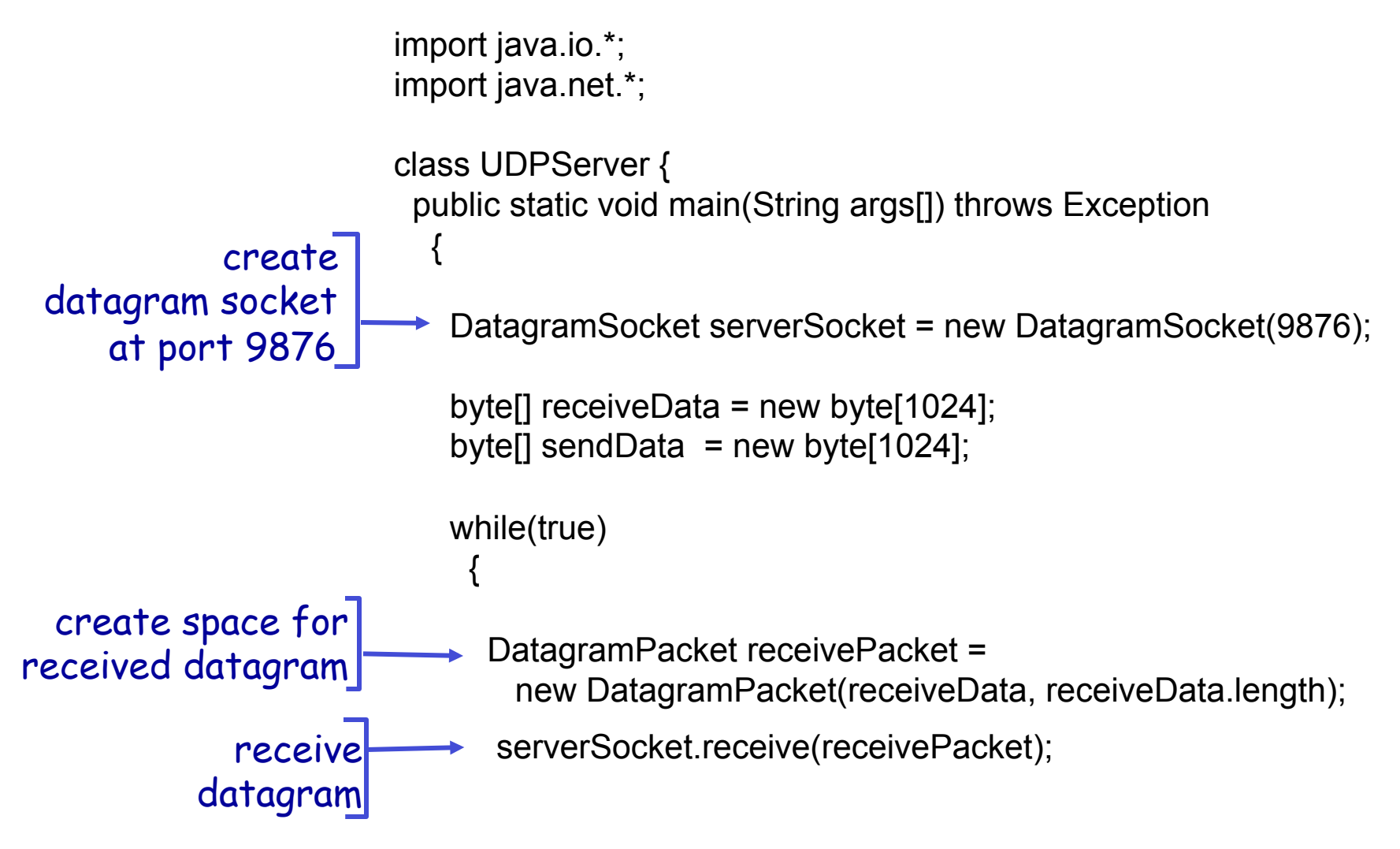

### Example: Java server (UDP), cont

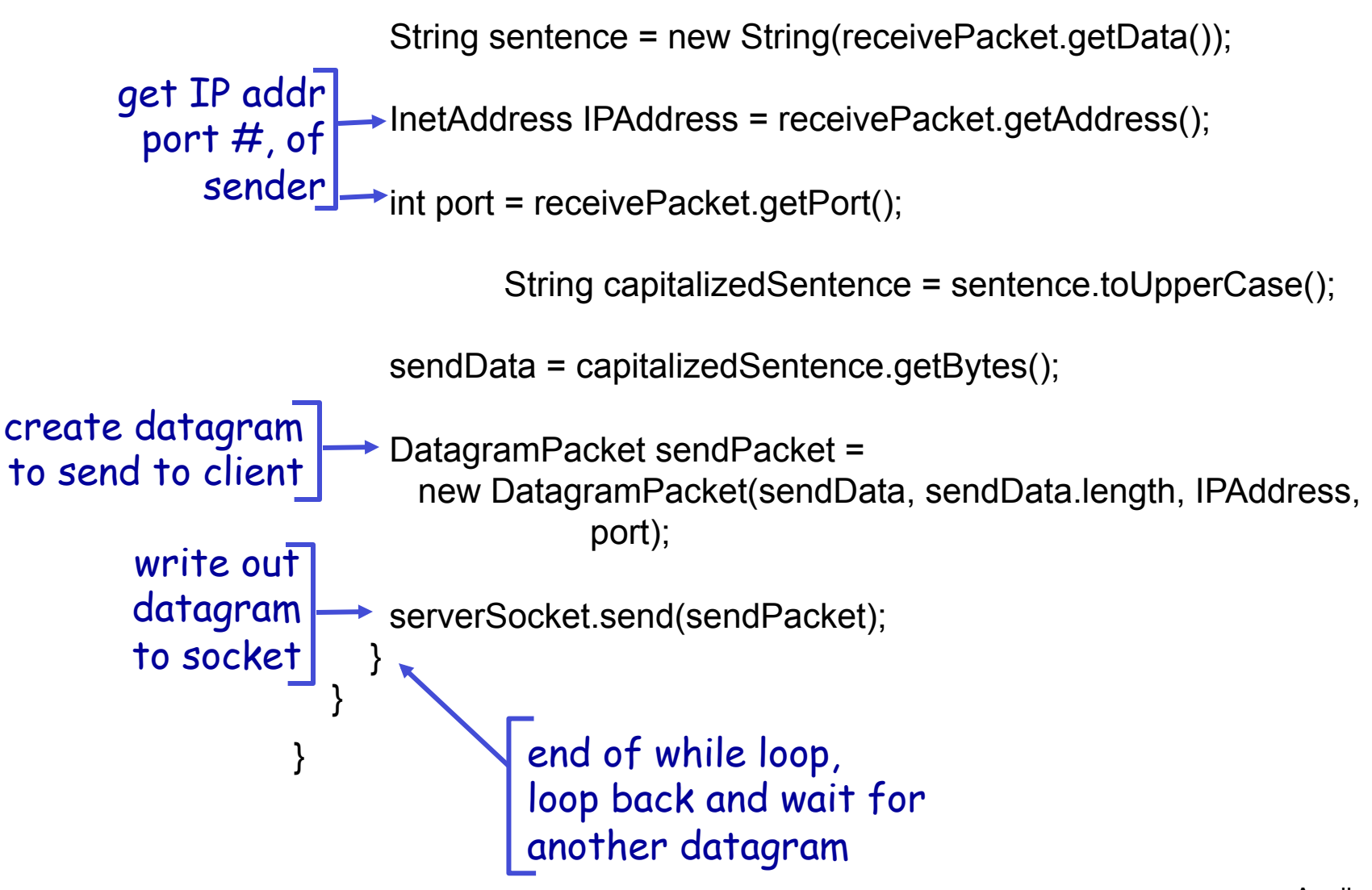

Application 2-20

# Chapter 2: Application layer

- 2.1 Principles of network applications
- 2.2 Web and HTTP
- 2.3 FTP
- 2.4 Electronic Mail
- SMTP, POP3, IMAP 2.5 DNS
- 2.6 P2P applications
- 2.7 Socket programming with TCP
- 2.8 Socket programming with UDP
- + (Bonus) Same with C

## The Bare minimum

To code a socket, you will need at least

- ACCEPT: **block and wait** for CONNECT PKT
- CONNECT: **establish** a connection
- RECEIVE: **block and wait** for a SEND PKT
- SEND: **actually sending** a PKT on the channel
- DISCONNECT: **putting an end**
- These are the functions you'll see
	- C, JAVA, etc.

# Socket functions overview (C)

- $\div$  For TCP with C, the primitives are:
	- **SOCKET**
	- BIND
	- LISTEN:
	- ACCEPT: **block and wait** for CONNECT PKT
	- CONNECT: **establish** a connection
	- RECEIVE: **block and wait** for a SEND PKT
	- SEND: **actually sending** a PKT on the channel
	- DISCONNECT: **putting an end**

## Socket Creation in C: socket

- int s = socket(domain, type, protocol);
	- s: socket descriptor, an integer
	- **Example 13 and 13 and 13 and 13 and 13 and 13 and 14 and 14 and 14 and 14 and 14 and 14 and 14 and 14 and 14 and 14 and 14 and 14 and 14 and 14 and 14 and 14 and 14 and 14 and 14 and 14 and 14 and 14 and 14 and 14 and 14** 
		- e.g., PF\_INET (IPv4 protocol) typically used
	- **u** type: communication type
		- SOCK\_STREAM: reliable, 2-way, connection-based service
		- SOCK\_DGRAM: unreliable, connectionless,
		- other values: need root permission, rarely used, or obsolete
	- protocol: specifies protocol usually set to 0
- NOTE: socket call does not specify where data will be coming from, nor where it will be going to – it just creates the interface!

# The bind function

- associates and (can exclusively) reserves a port for use by the socket
- $\div$  int status = bind(sockid, &addrport, size);
	- $\blacksquare$  status: error status,  $= -1$  if bind failed
	- sockid: integer, socket descriptor
	- addrport: struct sockaddr, the (IP) address and port of the machine (address usually set to INADDR\_ANY – chooses a local address)
	- **size: the size (in bytes) of the addrport structure**
- bind can be skipped for both types of sockets. When and why?

# Skipping the bind

### ❖ SOCK DGRAM:

- **If only sending, no need to bind. The OS finds a** port each time the socket sends a pkt
- **F** if receiving, need to bind
- ❖ SOCK STREAM:
	- **At the client determined during conn. setup**
	- **don't need to know port sending from (during** connection setup, receiving end is informed of port)

### Connection Setup (SOCK\_STREAM)

- \* Recall: no connection setup for SOCK\_DGRAM
- A connection occurs between two kinds of participants
	- passive: waits for an active participant to request connection
	- active: initiates connection request to passive side
- Once connection is established, passive and active participants are "similar"
	- **•** both can send & receive data
	- **E** either can terminate the connection

# Connection setup cont'd

- Passive participant
	- step 1: listen (for incoming requests)
	- step 3: accept (a request)
	- **step 4: data transfer**
- **↑ The accepted** connection is on a new socket
- The old socket continues to listen for other active participants
- Why?
- Active participant
	- step 2: request & establish connection
	- step 4: data transfer

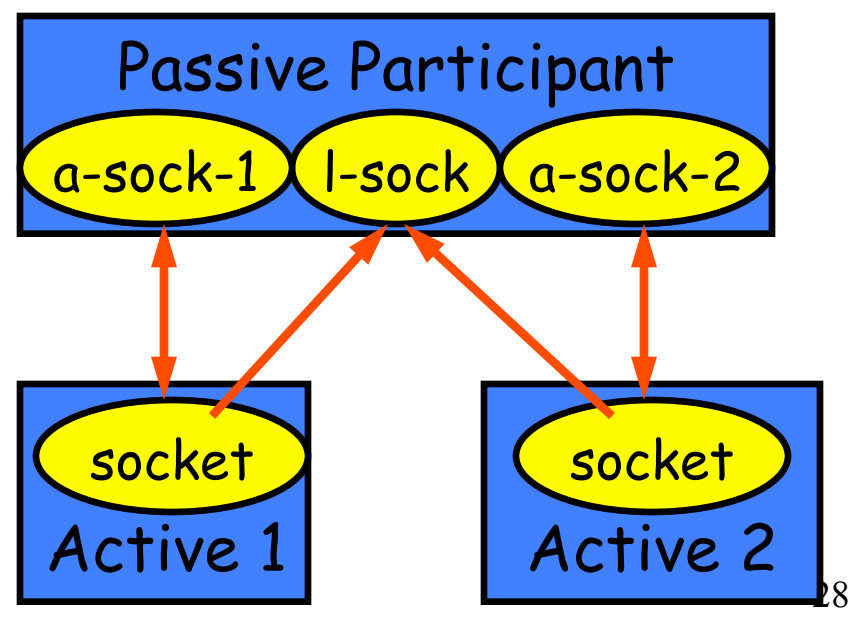

## Connection setup: listen & accept

- Called by passive participant
- $\div$  int status = listen(sock, queuelen);
	- **status: 0 if listening, -1 if error**
	- sock: integer, socket descriptor
	- queuelen: integer,  $\#$  of active participants that can "wait" for a connection
	- **EXTERG: 19 Instern is non-blocking:** returns immediately
- int s = accept(sock, &name, &namelen);
	- s: integer, the new socket (used for data-transfer)
	- Sock: integer, the orig. socket (being listened on)
	- name: struct sockaddr, address of the active participant
	- namelen: sizeof(name): value/result parameter
		- must be set appropriately before call
		- adjusted by OS upon return
	- **EX accept is <b>blocking**: waits for connection before returning

### connect call

### int status = connect(sock, &name, namelen);

- status: 0 if successful connect, -1 otherwise
- sock: integer, socket to be used in connection
- name: struct sockaddr: address of passive participant
- **namelen: integer, sizeof(name)**
- connect is **blocking**

# Sending / Receiving Data

### With a connection (SOCK\_STREAM):

- int count  $=$  send(sock, &buf, len, flags);
	- count: # bytes transmitted (-1 if error)
	- buf: char[], buffer to be transmitted
	- len: integer, length of buffer (in bytes) to transmit
	- flags: integer, special options, usually just 0
- int count =  $recv(sock, &buf, len, flags);$ 
	- count: # bytes received (-1 if error)
	- buf: void[], stores received bytes
	- len: # bytes received
	- flags: integer, special options, usually just 0
- Calls are **blocking** [returns only after data is sent (to socket buf) / received]

# Sending / Receiving Data (cont'd)

- Without a connection (SOCK\_DGRAM):
	- int count = sendto(sock, &buf, len, flags, &addr, addrlen);
		- count, sock, buf, len, flags: same as send
		- addr: struct sockaddr, address of the destination
		- addrlen: sizeof(addr)
	- int count = recvfrom(sock, &buf, len, flags, &addr, &addrlen);
		- count, sock, buf, len, flags: same as recv
		- addr: struct sockaddr, address of the source
		- addrlen: sizeof(addr): value/result parameter
- Calls are **blocking** [returns only after data is sent (to socket buf) / received]

### close

- When finished using a socket, the socket should be closed:
- $\div$  status = close(s);
	- status: 0 if successful, -1 if error
	- s: the file descriptor (socket being closed)
- Closing a socket
	- **closes a connection (for SOCK STREAM)**
	- **Filter** frees up the port used by the socket

### The struct sockaddr

- **\*** The generic: struct sockaddr { u\_short sa\_family; char sa\_data[14]; };
	- **sa** family
		- specifies which address family is being used
		- determines how the remaining 14 bytes are used

 The Internet-specific: struct sockaddr in { short sin\_family; u\_short sin\_port; struct in\_addr sin\_addr; char sin\_zero[8];

- };
- sin\_family = AF\_INET
- $sin\_port$ : port #  $(0-65535)$
- sin\_addr: IP-address
- sin\_zero: unused

# TCP – Serial Model

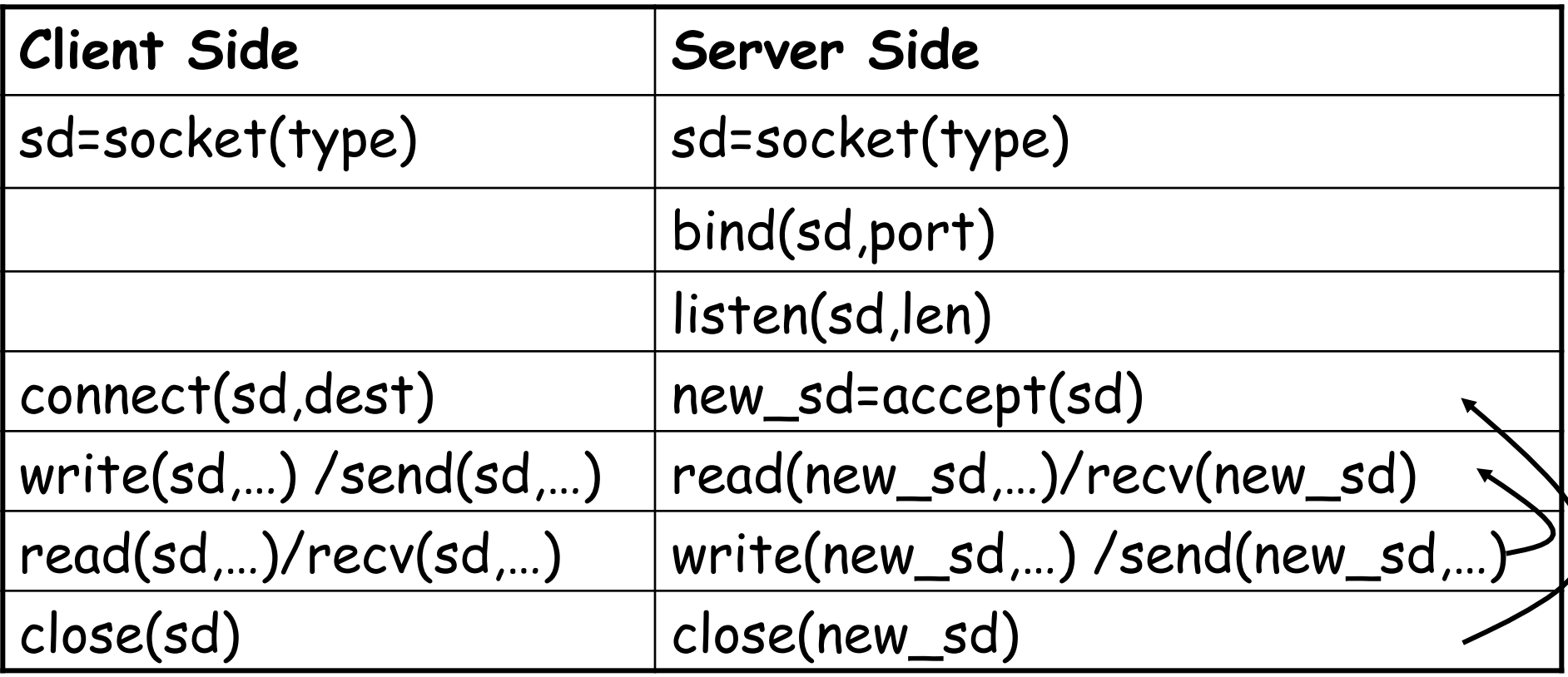

# TCP – Parallel Model

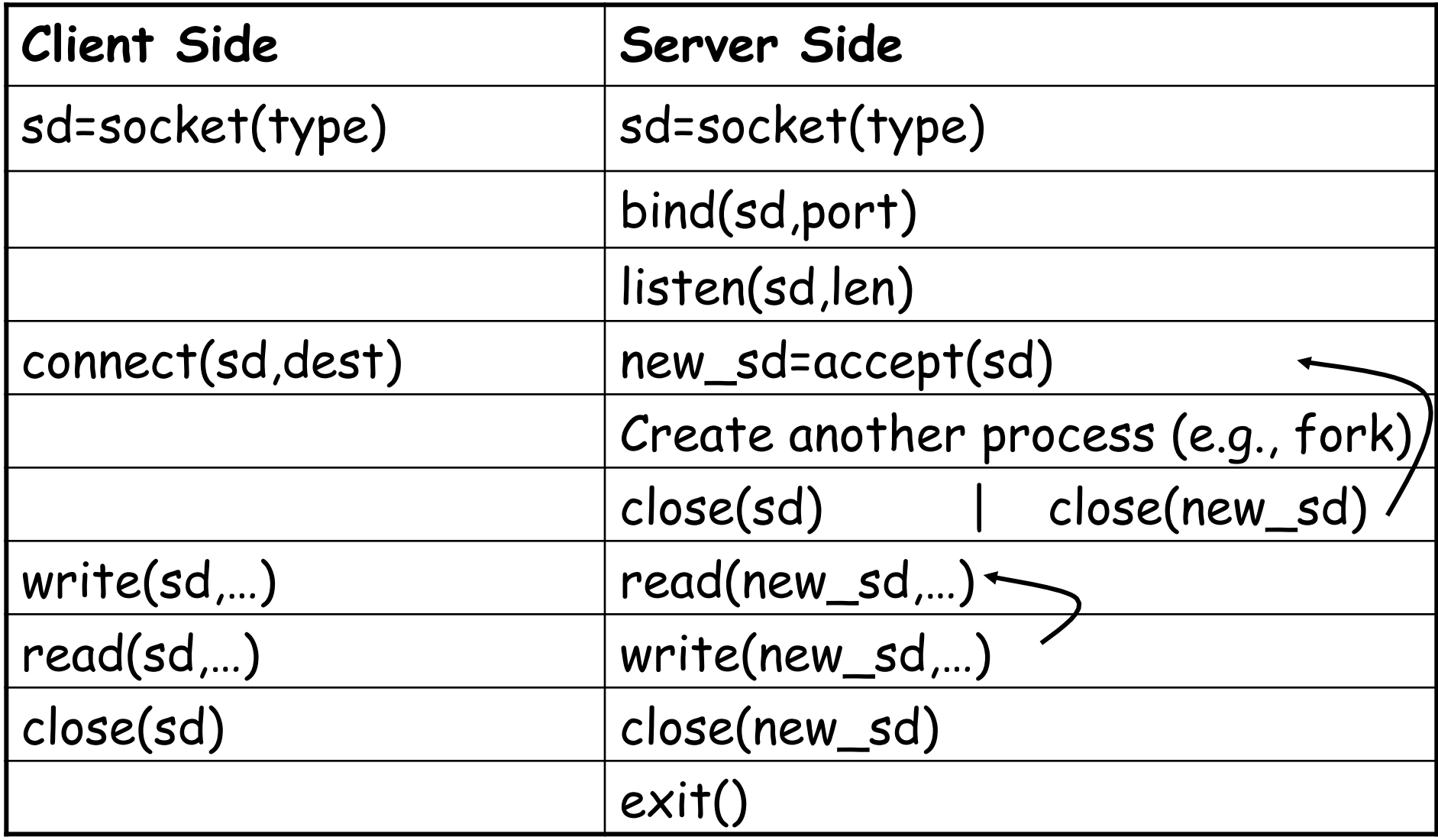

# UDP – Serial Model

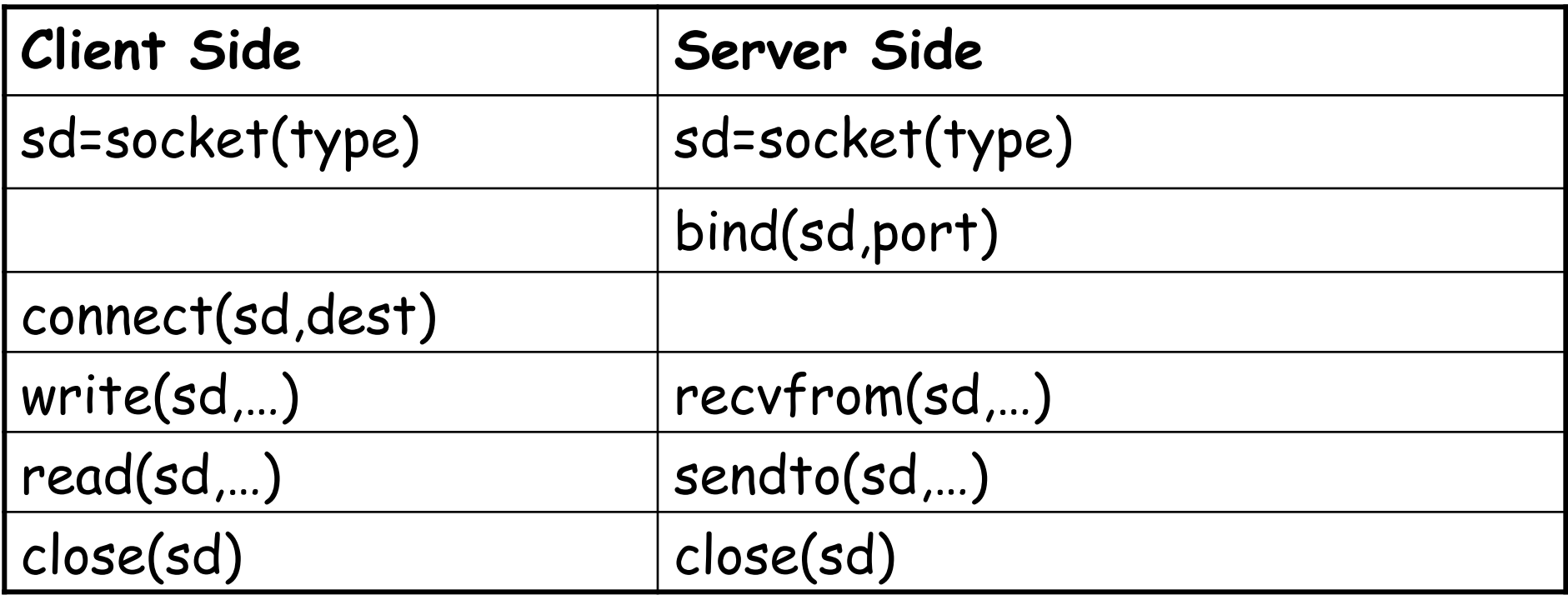

# Chapter 2: Application layer

- 2.1 Principles of network applications
- 2.2 Web and HTTP
- 2.3 FTP
- 2.4 Electronic Mail
- SMTP, POP3, IMAP 2.5 DNS
- 2.6 P2P applications
- 2.7 Socket programming with TCP
- 2.8 Socket programming with UDP
- + (Bonus) Same with C
- + (Bonus) A few more functions

# Address and port byte-ordering

struct in\_addr {

};

u long s addr;

- Address and port are stored as integers
	- u\_short sin\_port; (16 bit)
	- in\_addr sin\_addr; (32 bit)
- ❒ Problem:
	- ❍ different machines / OS's use different word orderings
		- little-endian: lower bytes first
		- big-endian: higher bytes first
	- ❍ these machines may communicate with one another over the network

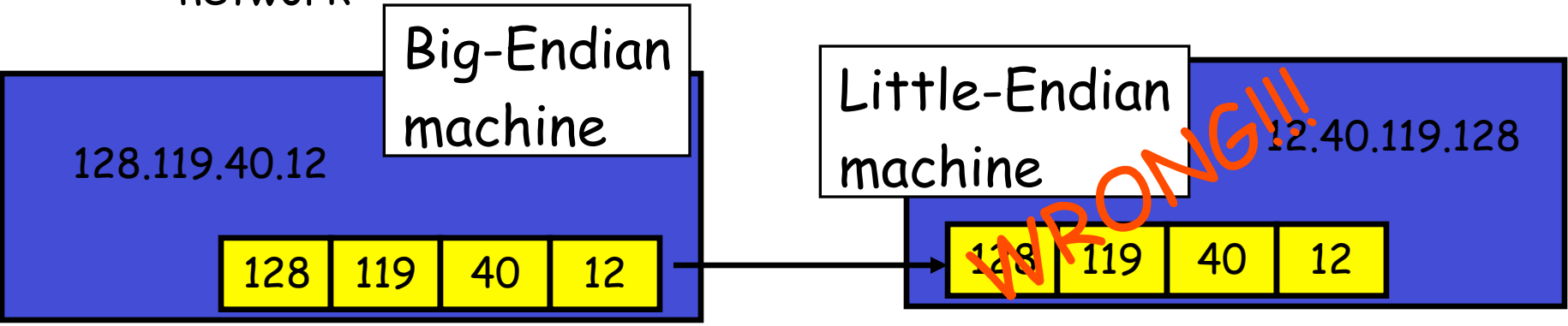

# Solution: Network Byte-Ordering

- Defs:
	- **Host Byte-Ordering: the byte ordering used by** a host (big or little)
	- Network Byte-Ordering: the byte ordering used by the network – always big-endian
- Any words sent through the network should be converted to Network Byte-Order prior to transmission (and back to Host Byte-Order once received)
- ◆ Q: should the socket perform the conversion automatically?
- ❒ Q: Given big-endian machines don't need conversion routines and little-endian machines do, how do we avoid writing two versions of code?

# UNIX's byte-ordering funcs

- u\_long htonl(u\_long x); u\_long ntohl(u\_long x);
- $\div$  u short htons(u short x);
- $\div$  u short ntohs(u short x);
- ❒ On big-endian machines, these routines do nothing
- ❒ On little-endian machines, they reverse the byte

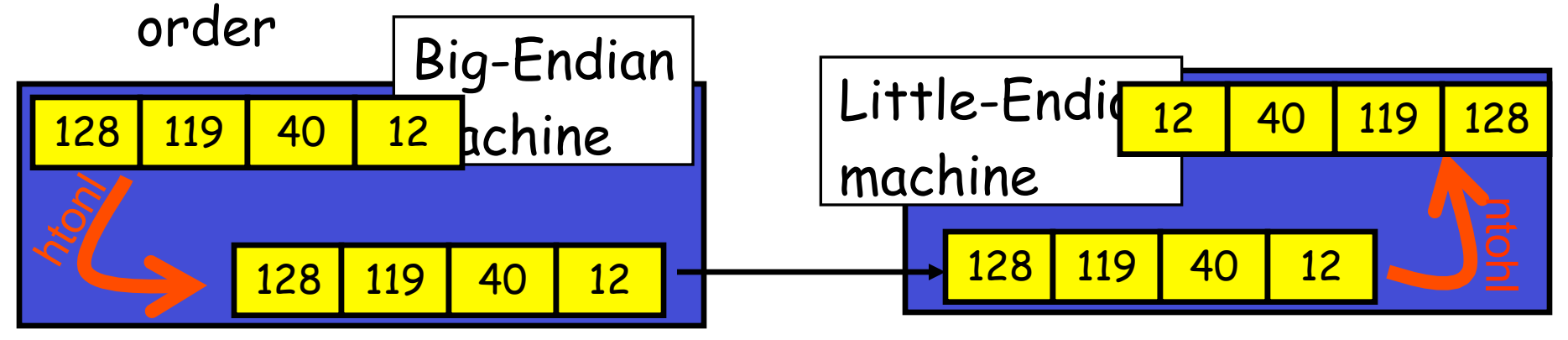

❒ Same code would have worked regardless of endianness of the two machines

# Dealing with blocking calls

- Many of the functions we saw block until a certain event
	- **E** accept: until a connection comes in
	- connect: until the connection is established
	- **Perior**: until a packet (of data) is received
	- send, sendto: until data is pushed into socket's buffer
		- Q: why not until received?
- ◆ For simple programs, blocking is convenient
- What about more complex programs?
	- multiple connections
	- simultaneous sends and receives
	- simultaneously doing non-networking processing

# Dealing w/ blocking (cont'd)

### **↑ Options:**

- create multi-process or multi-threaded code
- **turn off the blocking feature (e.g., using the** fcntl file-descriptor control function)
- use the select function call.

# Other useful functions

- $\cdot$  bzero(char<sup>\*</sup> c, int n): O's n bytes starting at c
- gethostname(char \*name, int len): gets the name of the current host
- gethostbyaddr(char \*addr, int len, int type): converts IP hostname to structure containing long integer
- inet\_addr(const char \*cp): converts dotted-decimal char-string to long integer
- \* inet ntoa(const struct in addr in): converts long to dotted-decimal notation
- $\div$  read(), write()
- Warning: check function assumptions about byteordering (host or network). Often, they assume parameters / return solutions in network byteorder

# Release of ports

- Sometimes, a "rough" exit from a program (e.g., ctrl-c) does not properly free up a port
- Eventually (after a few minutes), the port will be freed
- To reduce the likelihood of this problem, include the following code:

#include <signal.h>

void cleanExit(){exit(0);}

in socket code: signal(SIGTERM, cleanExit); signal(SIGINT, cleanExit);

# Final Thoughts

- Make sure to #include the header files that define used functions
- Additional info:
	- Ross and Kurose, Computer Networking A Top-Down Approach
	- Comer, Internetworking with TCP/IP, ch. 21
	- Comer and Stevens, Internetworking with TCP/  $IP - Vol. 3$
	- Beej's Guide to Network Programming http:// www.beej.us/guide/bgnet/
	- man-pages

# Chapter 2: Summary

### our study of network apps now complete!

- application architectures
	- **E** client-server
	- $P2P$
	- **hybrid**
- application service requirements:
	- **F** reliability, bandwidth, delay
- Internet transport service model
	- **E** connection-oriented, reliable: TCP
	- unreliable, datagrams: UDP
- specific protocols:
	- **HTTP**
	- FTP
	- SMTP, POP, IMAP
	- **DNS**
	- P2P: BitTorrent, Skype
- **❖ socket programming**

# Chapter 2: Summary

### most importantly: learned about protocols

- \* typical request/reply message exchange:
	- **Example 1** client requests info or service
	- server responds with data, status code
- message formats:
	- **•** headers: fields giving info about data
	- data: info being communicated

#### Important themes:

- control vs. data msgs in-band, out-of-band
- centralized vs. decentralized
- stateless vs. stateful
- reliable vs. unreliable msg transfer
- "complexity at network edge"